## GEORGIA MEDICAID FEE-FOR-SERVICE NASAL STEROIDS PA SUMMARY

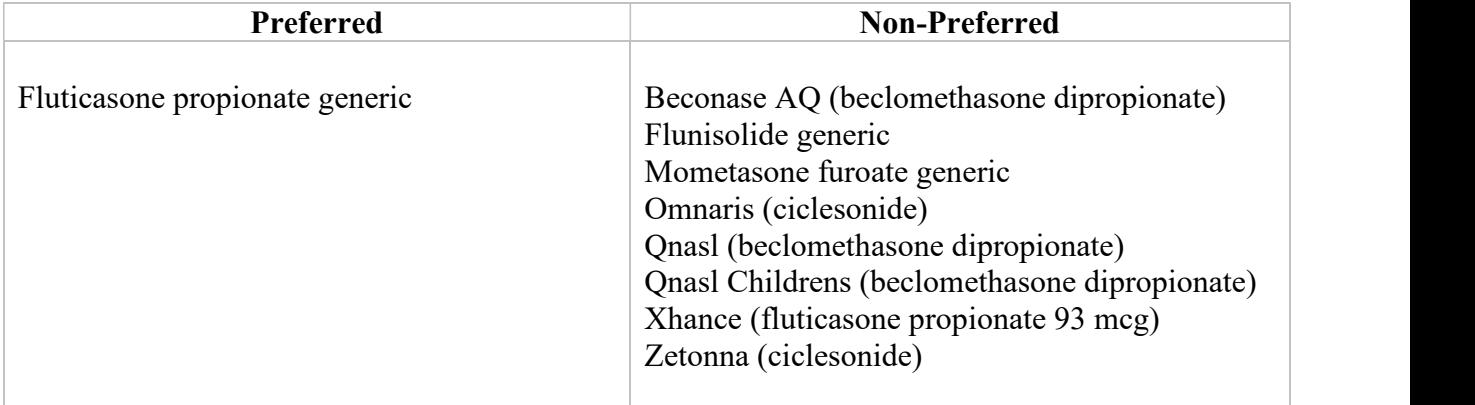

# LENGTH OF AUTHORIZATION: 1 Year

## PA CRITERIA:

Flunisolide Generic

- Approvable for members who have experienced ineffectiveness, allergy, contraindication, drug-drug interaction or intolerable side effect to the preferred product, fluticasone propionate (Flonase)
- OR
- Approvable for members taking a CYP3A4 inhibitor that could interact with the preferred product, fluticasone propionate (Flonase).

#### Xhance

- Prescriber must submit a letter of medical necessity stating the reasons the preferred product, fluticasone propionate (Flonase), is not appropriate for the member.
- All Other Non-Preferred Products
	- \* Approvable for members who have experienced ineffectiveness, allergy, contraindication, drug-drug interaction or intolerable side effect to the preferred product, fluticasone propionate (Flonase).

# EXCEPTIONS:

- Exceptions to these conditions of coverage are considered through the prior authorization process.
- $\hat{\cdot}$  The Prior Authorization process may be initiated by calling **OptumRx at 1-**866-525-5827.

# PREFERRED DRUG LIST:

For online access to the Preferred Drug List (PDL), please go to http://dch.georgia.gov/preferred-drug-lists.

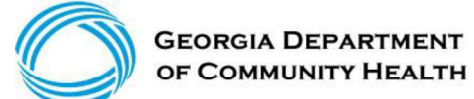

#### PA and APPEAL PROCESS:

\* For online access to the PA process, please go to www.dch.georgia.gov/priorauthorization-process-and-criteria and click on Prior Authorization (PA) Request Process Guide.

### QUANTITY LEVEL LIMITATIONS:

For online access to the current Quantity Level Limits (QLL), please go to www.mmis.georgia.gov/portal, highlight Provider Information and click on Provider Manuals. Scroll to the page with Pharmacy Services and select that manual.